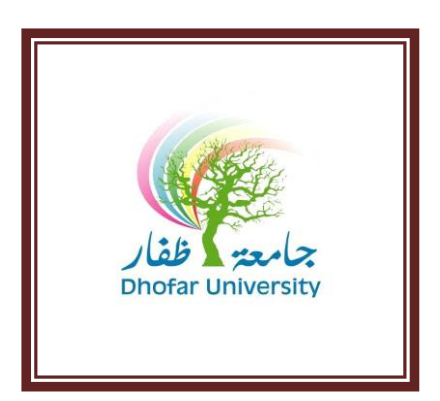

**FOUN FOUNDATION PROGRAM | IT UNIT**

# **COURSE SYLLABUS**

 **Fall (TERM I) 2020/2021**

# **Course Title : FOUNDATION IT, PROGRAM I**

**Course Code : FPT 101A – Level 1**

**Teaching Load : Four (4) hours weekly**

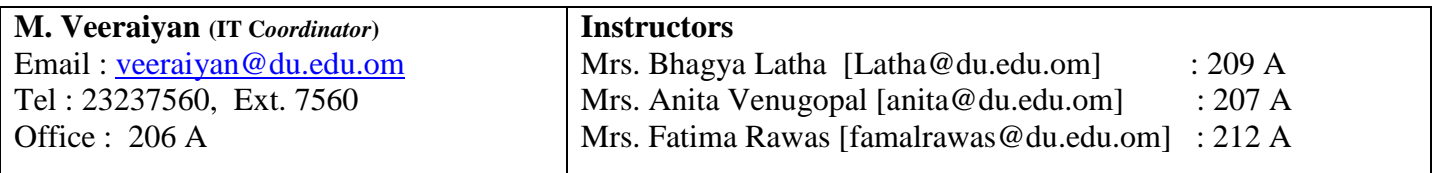

# **Description:**

The aim of this course is to ensure that the learners are equipped with the Computing and IT knowledge and skills necessary to source, communicate, and process information related to higher education. The learners will experience hands on training with various day-to-day software packages such MS Windows, MS Word. The learners will also be exposed to the fundamental concepts related to IT and basic computer operation and file management.

# **Learning Outcomes:**

#### **At the end of the course the student will be able to:**

- Define fundamental terms such RAM, ROM, CPU, Input / Output Devices, Kilo-/Megabytes
- Differentiate system and application software
- Download files
- Use the computer keyboard properly and type effectively using both hands
- Distinguish the features of Windows 7 and MS Word
- Open, Save, and Organize folders, sub-folders, files
- Distinguish the different types of file extensions.
- Apply various features of MS Word: File, Edit, Format, Tools, Table and Insert
- Search information on the internet
- Aware of Omani data protection legislation and consequences of copyright violation

#### **DU – Vision:**

Dhofar University aspires to occupy a recognized position among the institutions of quality higher education.

#### **DU – Mission:**

Dhofar University strives to achieve excellence in teaching, research and community service, in an open learning environment conducive to creativity and innovation and to the acquisition of cutting-edge professional knowledge.

#### **DU - Values:**

The core values of Dhofar University are:

- 1. Academic excellence
- 2. Individual responsibility
- 3. Continuous improvement
- 4. Active citizenship
- 5. Long-Life learning

#### **▫ رؤية البرنامج :**

**يتطلع البرنامج التأسيسي إلى احتالل مكانة مرموقة بين البرامج التأسيسية في السلطنة من خالل توفير تعليم ذات جودة عالية**

#### **▫ رسالة البرنامج :**

**يسعى البرنامج التأسيسي لتزويد الطلبة بتعليم ذات جودة عالية يستند الى معايير المخرجات التعليمة في بيئة تشجع على التميز و التعلم المستمر.**

#### **▫ قيم البرنامج:**

- **- التميز األكاديمي - تحمل المسؤولية الفردية - تحسين القدرات الذاتية باستمرار - المواطنة الفاعلة**
	- **- التعلم ال**

### **Learning / Teaching Strategies:**

The activities include demonstrations and explanations by the instructor, assignments by students. The practice lab exercises will be provided as part of the continuous learning process which also acts as a selfevaluation tool.

#### **Textbooks and References:**

**Computing Essentials** by Timothy J.O'leary and Linda I.O'leary, McGraw-Hill 2006.

Handouts prepared by the IT unit (Handouts can be got from the book shop).

#### **Academic Honesty:**

Students are expected to complete all work with the highest standard of honesty and integrity. Plagiarism, forgery, cheating or any form of academic misconduct will not be tolerated, any of the above may cause a student's final course grade to be lowered significantly or the student may receive a failing grade, depending on the severity of the offence. Plagiarism is the presentation of the work of another as one's own work. (Refer to DU Catalogue)

#### **Plagiarism:**

Plagiarism is a particular form of cheating and you must avoid it at all costs. Any case of plagiarism will be given zero in that section of assessment.

#### **Class Management:**

- Students are required to arrive to classes on time
- Use of mobile phones is not allowed during the lecture time. You must, therefore, switch off your mobile phone before you enter the lecture room

### **Attendance Regulation:**

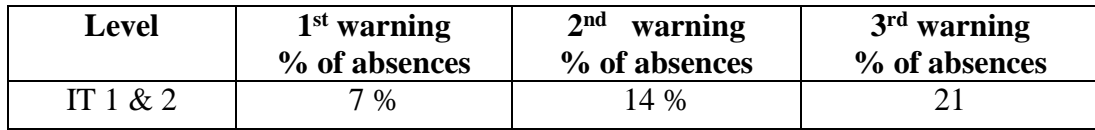

**Students will receive copies of warning letters in their DU email.**

#### **Evaluation and Grading:**

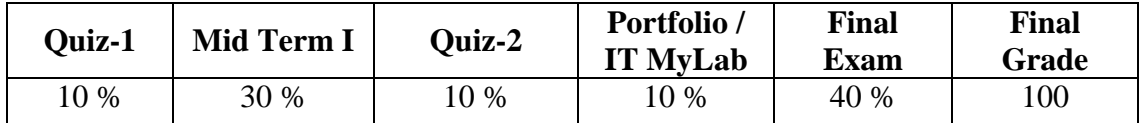

### **Class Participation :**

Continuous Assessment is based on Attendance and Punctuality. The breakdown is as follows.

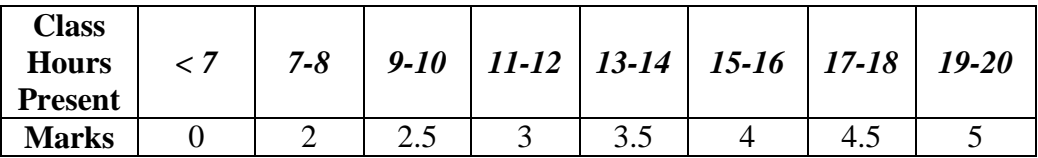

#### **Homework/Assignments :**

Details of Assignments will be uploaded in the Moodle with submitted date given. If the students submit the assignment / homework before the dead line will be awarded the assigned grade.

### **IT MyLab / Portfolio (10 %):**

The Assignments and portfolio will be distributed through Pearson's MyLab for IT platform. Students should do their homework / assignment / portfolio through MyLab IT and submit their work through Moodle or MyLab IT.

### **Useful Links / Websites:**

<http://www.officetutorials.com/>

<http://www.msoffice-tutorial-training.com/word-tutorials.html>

<http://www.openicdl.org.za/courses/mod1/index.html>

[http://en.wikipedia.org/wiki/Information\\_technology](http://en.wikipedia.org/wiki/Information_technology)

[http://en.wikipedia.org/wiki/Windows\\_7](http://en.wikipedia.org/wiki/Windows_7)

#### **Week (Dates) Topics to be covered Remarks** Week 1 **Computer Fundamentals: Hardware** Data and Information, Computer & Computer system, Components, Processing Cycle, Characters of computer, Classification of computers, Application areas of computer, Block diagram of computer, Input devices. **Practical:**  Keyboard skills using typing tutor Week 2 **Computer Fundamentals: Hardware** Central Processing Unit, Memory, Units of information, Output devices, Storage devices and Ports **Practical:**  Keyboard skills using typing tutor. Files and Folders organization, **Exercise 1**: Q1 Week 3 **Computer Fundamentals: Software** Operating System Software, Application Software, Look when buy computer, Ergonomics, Copyright, Privacy, Data protection, Virus, Networks **Practical:**  Keyboard skills using typing tutor Files and Folders organization **Exercise 1**: Question 2 & 3 Week 4 **Windows Operations and File Management:** Customizing the desktop, Types of menus, save documents, Formatting USB's, Change password. **Practical: Windows** Windows operating system, File extensions, Searching techniques. **Exercise 4 QUIZ 1 10 % (IC<sup>3</sup> based Moodle)** Week 5 **Windows 7** – Windows Explorer, Control Panel, Search files, System utilities. Paint, Calculator, Notepad, Windows Media player. **Practical: Windows Exercise 2,** Windows System Utilities **Exercise 3**. Week 6 **Mid-Term Exam Week Mid-Term Exam 30% (IC<sup>3</sup> based Moodle)** Week 7 **DU Web Applications** – Accessing DU SIS, Online registration, Online course evaluation, checking grades using DU SIS.**E-mail Concepts & DU SIS Practical: Windows**  Using DU SIS. Change password How to use DU Web mail Week 8 **MS Word** – Introduction, Basic file features, font & paragraph formatting features, Open, Save options and basic terms. **QUIZ 2 10 % (IC<sup>3</sup> based Moodle)** Week 9 **MS Word** – Different level of formatting, header and footer, various insert options, find and replace options, change and resize pictures, borders and shading **Practical: MS Word** Using Home and Insert tabs **Activity 1,2,3** Week 10 **MS Word** – tables and table formatting, built-in help functions, print documents with various print options **Practical: MS Word Activity 4, 5 & 9** Insert tables and Format. Week 11 **MS Word –** Page Layout tab, page border & shading, display / hide toolbars, spell/grammar check, shortcut keys. **Practical: MS Word Activity 7 & 8** Insert tabs and Layout tabs **MyLab IT – 10 %** Week 12 **Reading Time & Final Exam Final Exam (40%)**

#### **Level 1 – IT – Topics to be covered during the Semester**

# **Detailed Weekly Study Plan – Level 1 – IT**

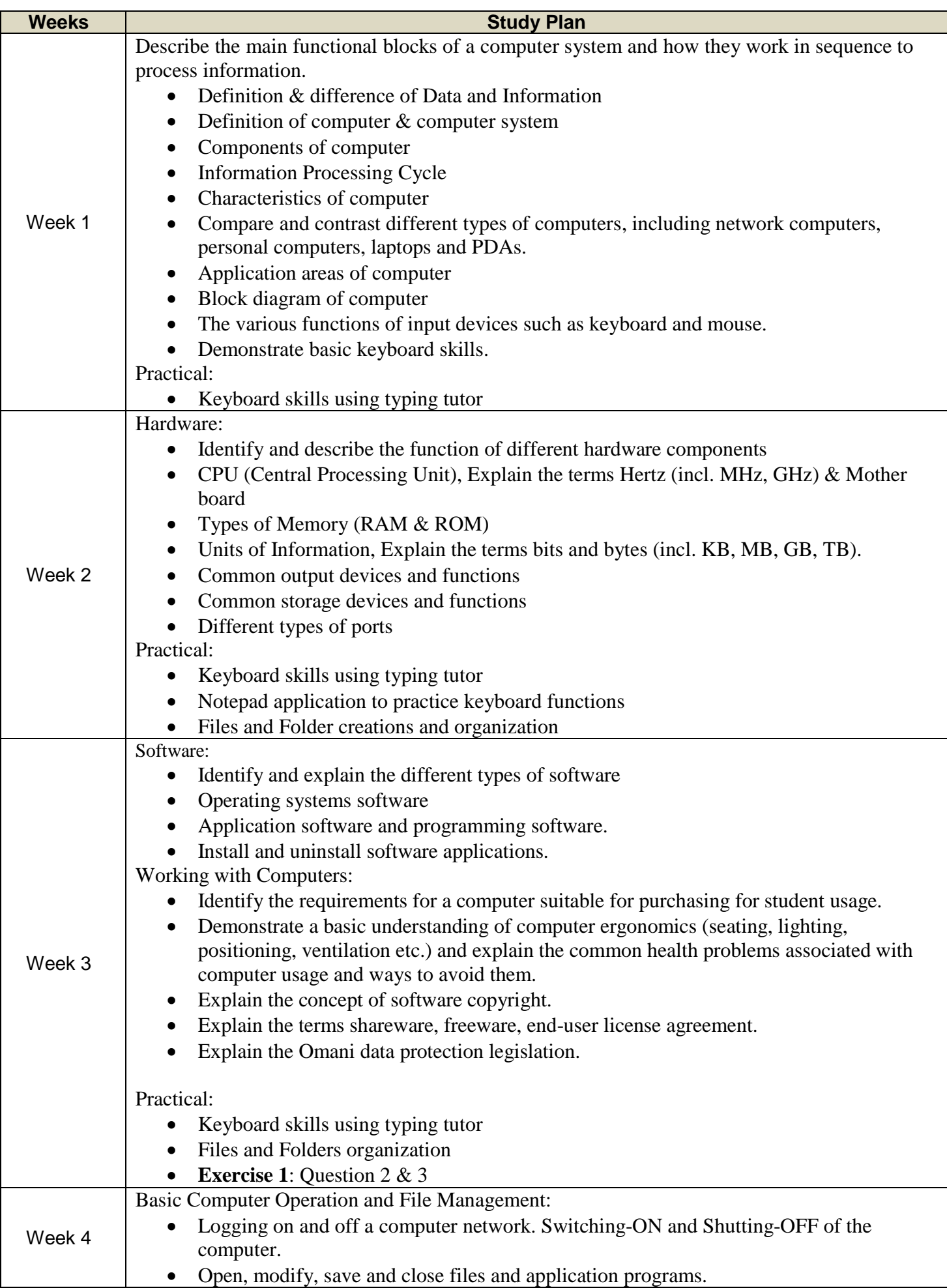

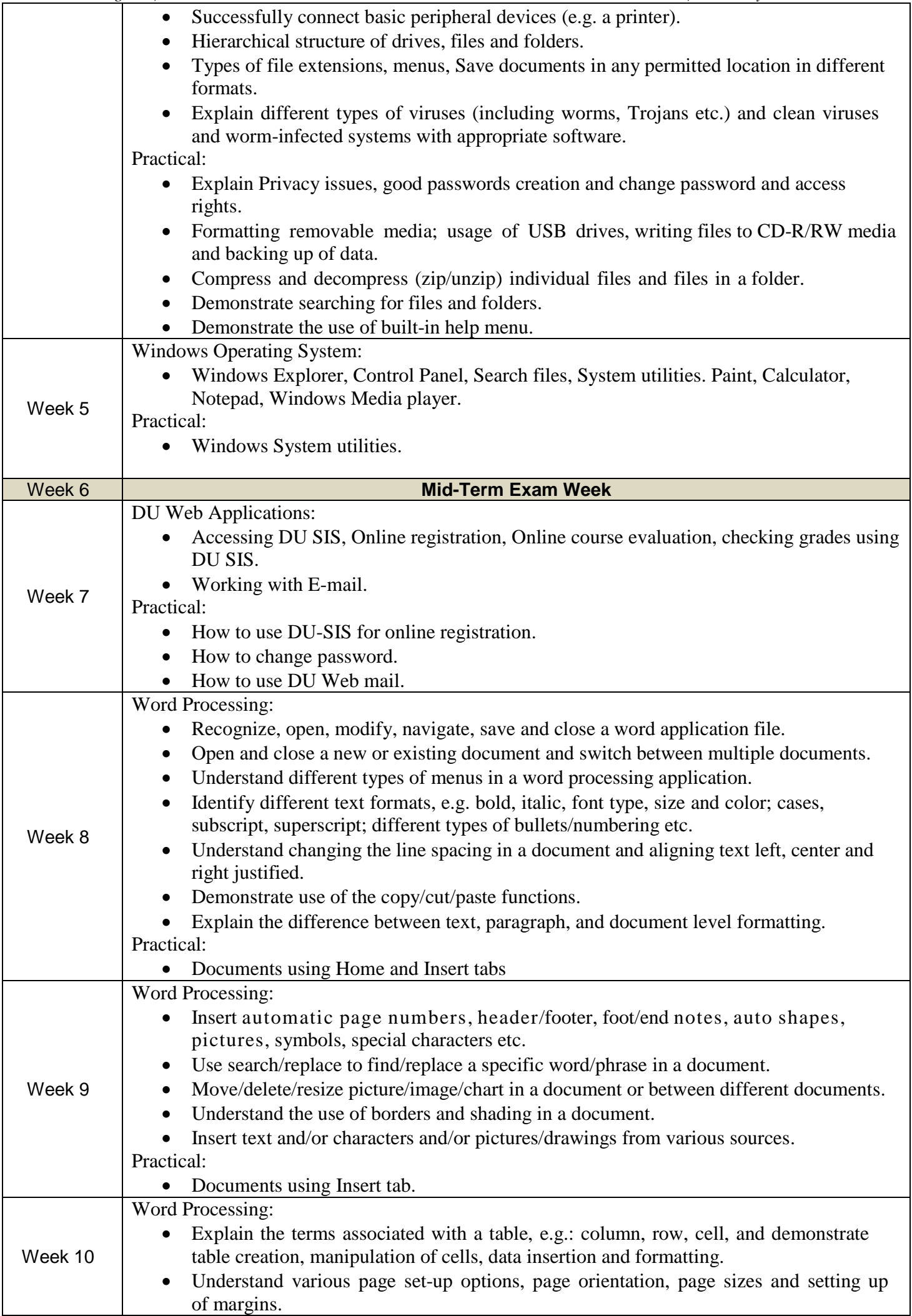

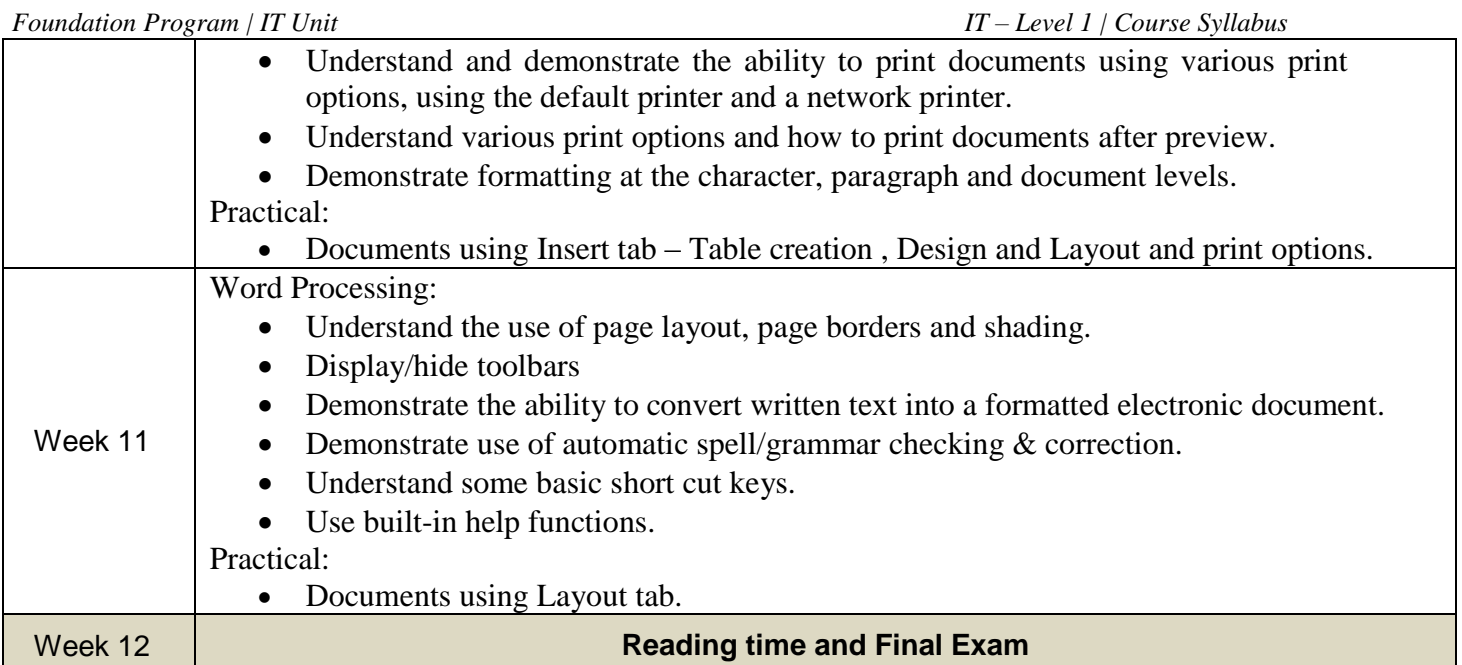